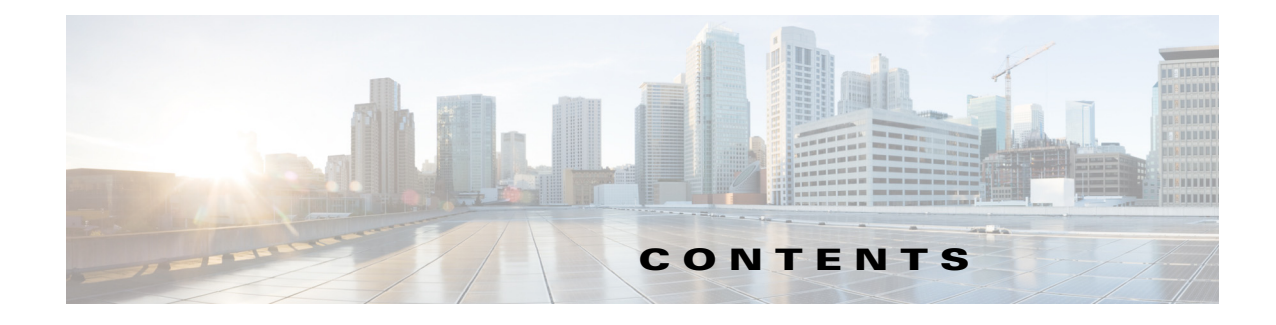

# はじめに **vii**

Cisco Identity Services Engine の概要 **vii** 目的 **viii** 対象読者 **viii** マニュアルの表記法 **viii** 関連資料 **ix** プラットフォーム別のマニュアル **iii-ix** マニュアルの入手方法およびテクニカル サポート **x**

# **PART 1 Cisco ISE Monitoring REST API**

- **CHAPTER 1 Monitoring REST API の概要 1-1** 
	- モニタリング ノードの確認 **1-2** サポートされる API コール **1-2** HTTP PUT API コール **1-8**

# **CHAPTER 2** セッション管理クエリー **API 2-1**

 $\Gamma$ 

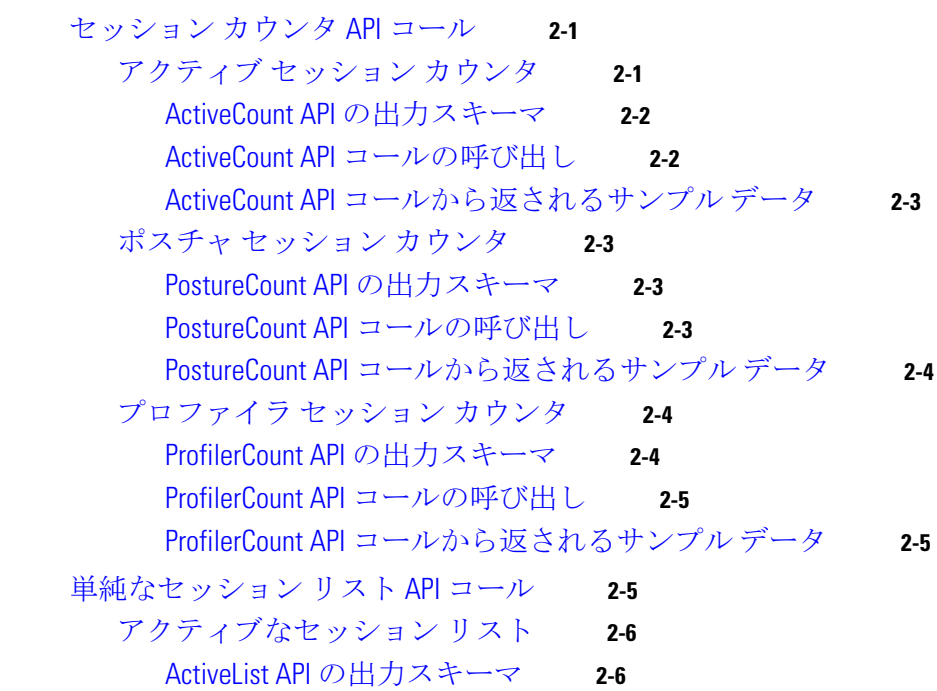

ActiveList API コールの呼び出し **2-6** ActiveList API コールから返されるサンプル データ **2-7** 認証セッション リスト **2-8** AuthList API の出力スキーマ **2-8** AuthList API コールの呼び出し **2-9** null/null オプションを使用した AuthList API コールから返されるサンプル データ **2-10** endtime/null オプションを使用した AuthList API コールから返されるサンプル データ **2-11** null/starttime オプションを使用した AuthList API コールから返されるサンプル データ **2-12** starttime/endtime オプションを使用した AuthList API コールから返されるサンプ ル データ **2-13** 詳細なセッション属性 API コール **2-13** MAC アドレス セッションの検索 **2-13** MACAddress API の出力スキーマ **2-14** MACAddress API コールの呼び出し **2-16** MACAddress API コールから返されるサンプル データ **2-16** ユーザ名のセッションの検索 **2-18** UserName API の出力スキーマ **2-18** UserName API コールの呼び出し **2-20** UserName API コールから返されるサンプル データ **2-21** NAS IP アドレス セッションの検索 **2-22** IPAddress API の出力スキーマ **2-22** NAS IPAddress API コールの呼び出し **2-24** IPAddress API コールから返されるサンプル データ **2-25** エンドポイントの IP アドレスのセッションの検索 **2-26** EndPointIPAddress API の出力スキーマ **2-27** EndPointIPAddress API コールの呼び出し **2-28** EndPointIPAddress API コールから返されるサンプル データ **2-29** 監査セッション ID の検索 **2-31** Audit Session ID API の出力スキーマ **2-31** Audit Session ID API コールの呼び出し **2-33** Audit Session ID API コールから返されるサンプル データ **2-33** 古いセッション **2-34** 古いセッションの削除 **2-34**

### **CHAPTER 3** トラブルシューティング用のクエリー **API 3-1**

Cisco Prime NCS API コール **3-1** クエリー API を使用した Cisco ISE のトラブルシューティング **3-1**

ן

**Cisco Identity Services Engine API** リリース **2.x** リファレンスガイド

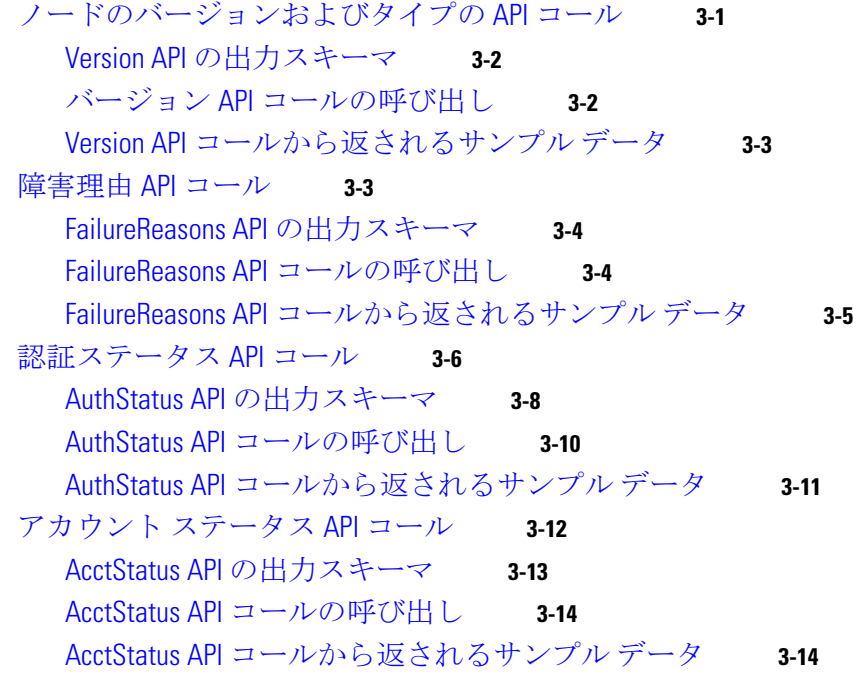

### **CHAPTER 4** 認可変更 **REST API 4-1**

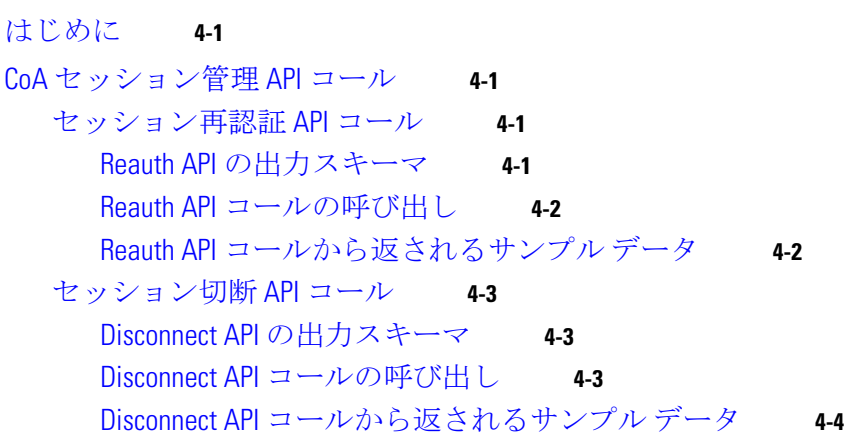

**PART 2** 「**Cisco ISE** 外部 **RESTful** サービス **API**」

**CHAPTER 5 ERS API** の概要 **5-1** 外部 RESTful サービス API コールを使用するための前提条件 **5-1** 外部 RESTful サービス SDK **5-1** 外部 RESTful サービス API の認証および承認 **5-3**

**APPENDIX A Cisco ISE** 障害理由レポート **A-1** はじめに **A-1**

 $\overline{\phantom{a}}$ 

障害理由の表示 **A-1**

■ 目次

 $\overline{\phantom{a}}$ 

 $\mathsf I$